## GEI Server Identification

If you are experiencing any server issues such as page temporarily unavailable or slow downs, please contact GEI support at geisupport@garrisonenterprises.net. If you are able to, please provide the server number you are currently on as this will help our technicians pin point the server to better respond to the issues. Below is where you will find the server number.

Method 1: You can find the server number on the Login Screen of DHD.

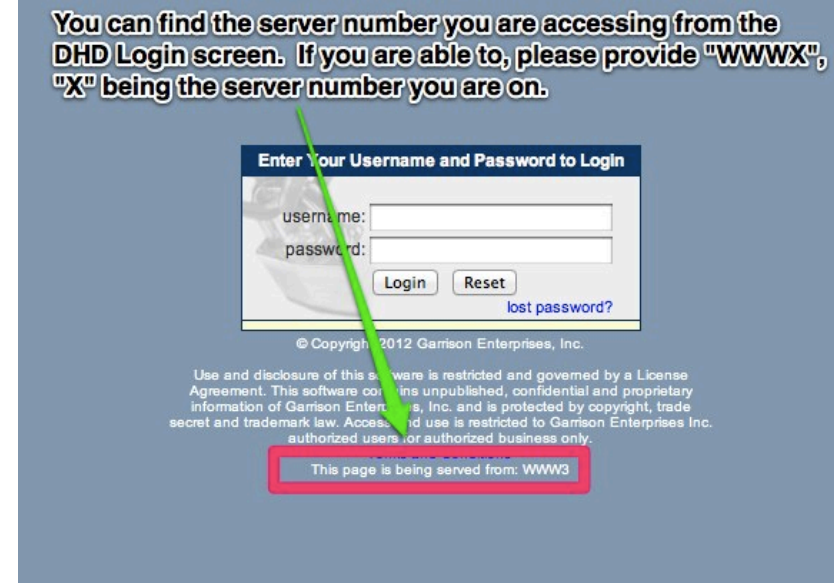

Method 2: You can find the server number after you have logged in, by viewing the bottom of the DHD screen.

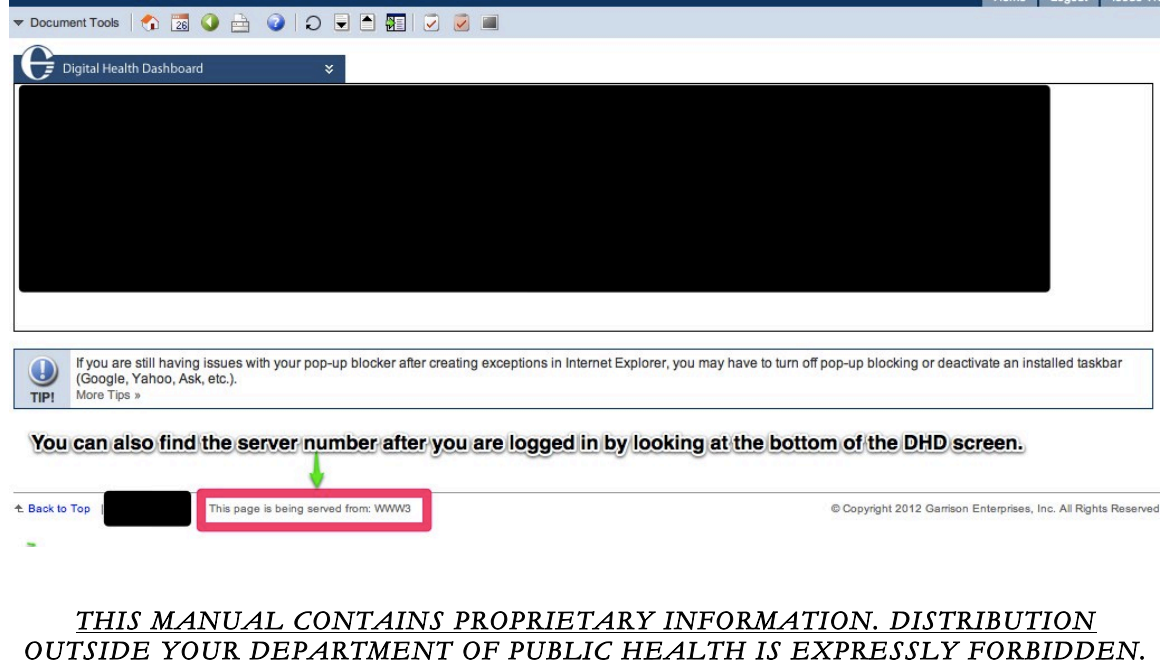